## SAP ABAP table /1CN/WS\_ED\_001FS\_OA\_DET {External working set structure}

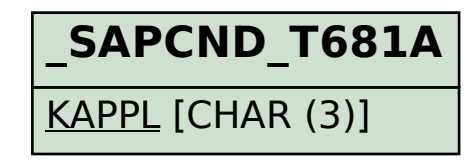

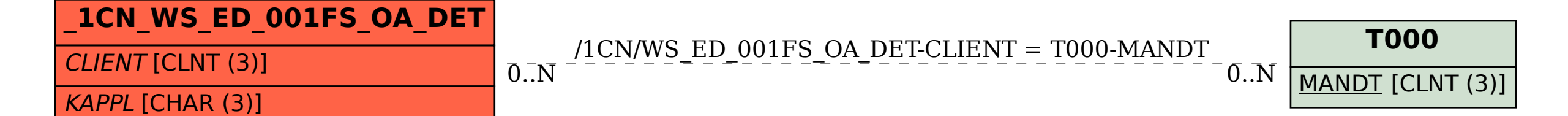